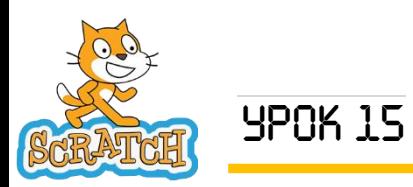

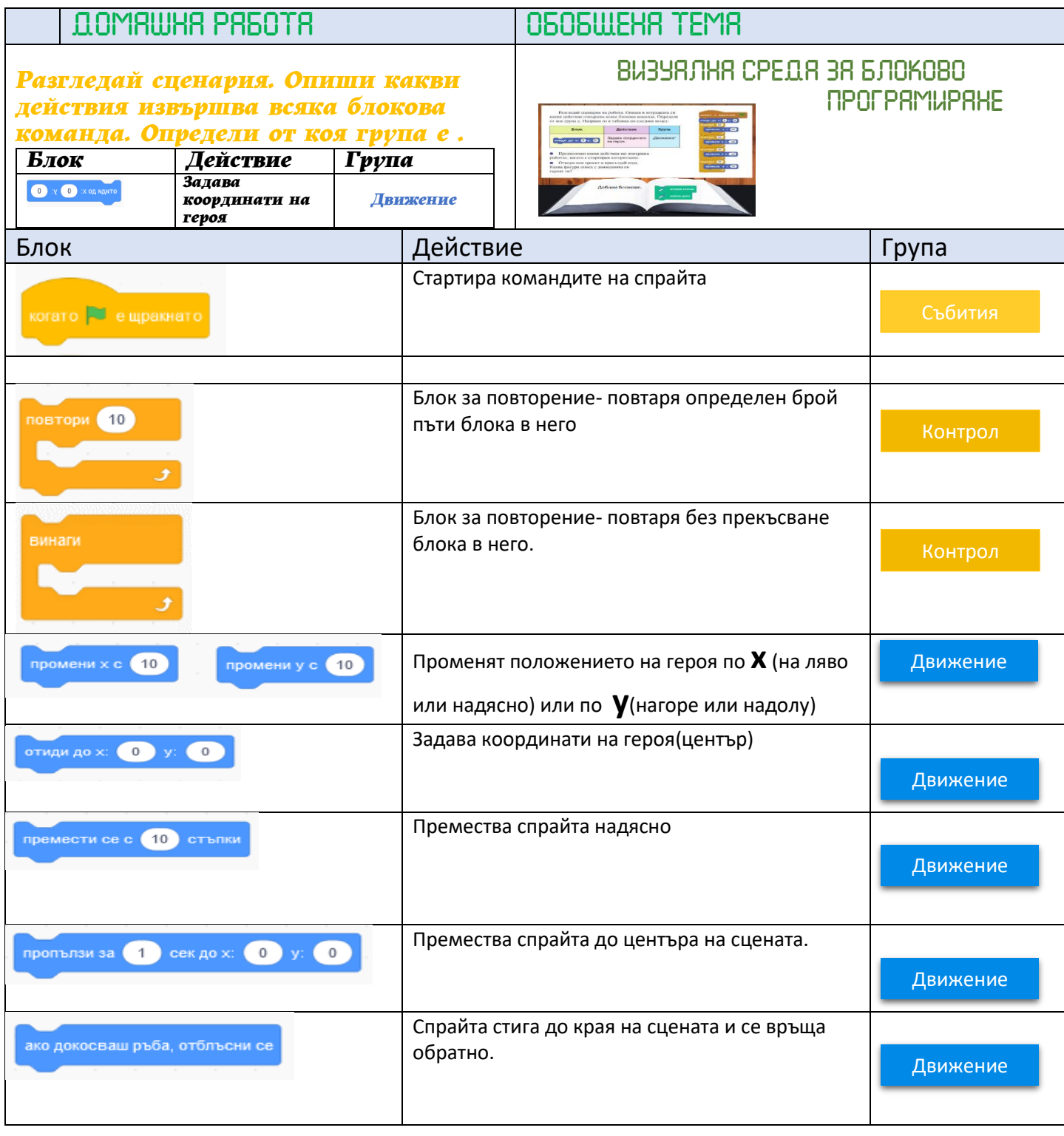

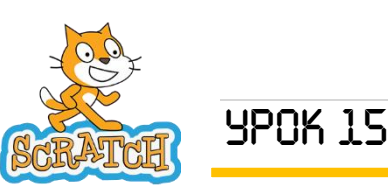

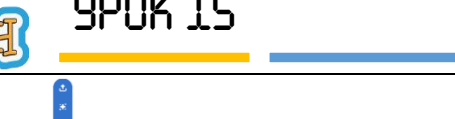

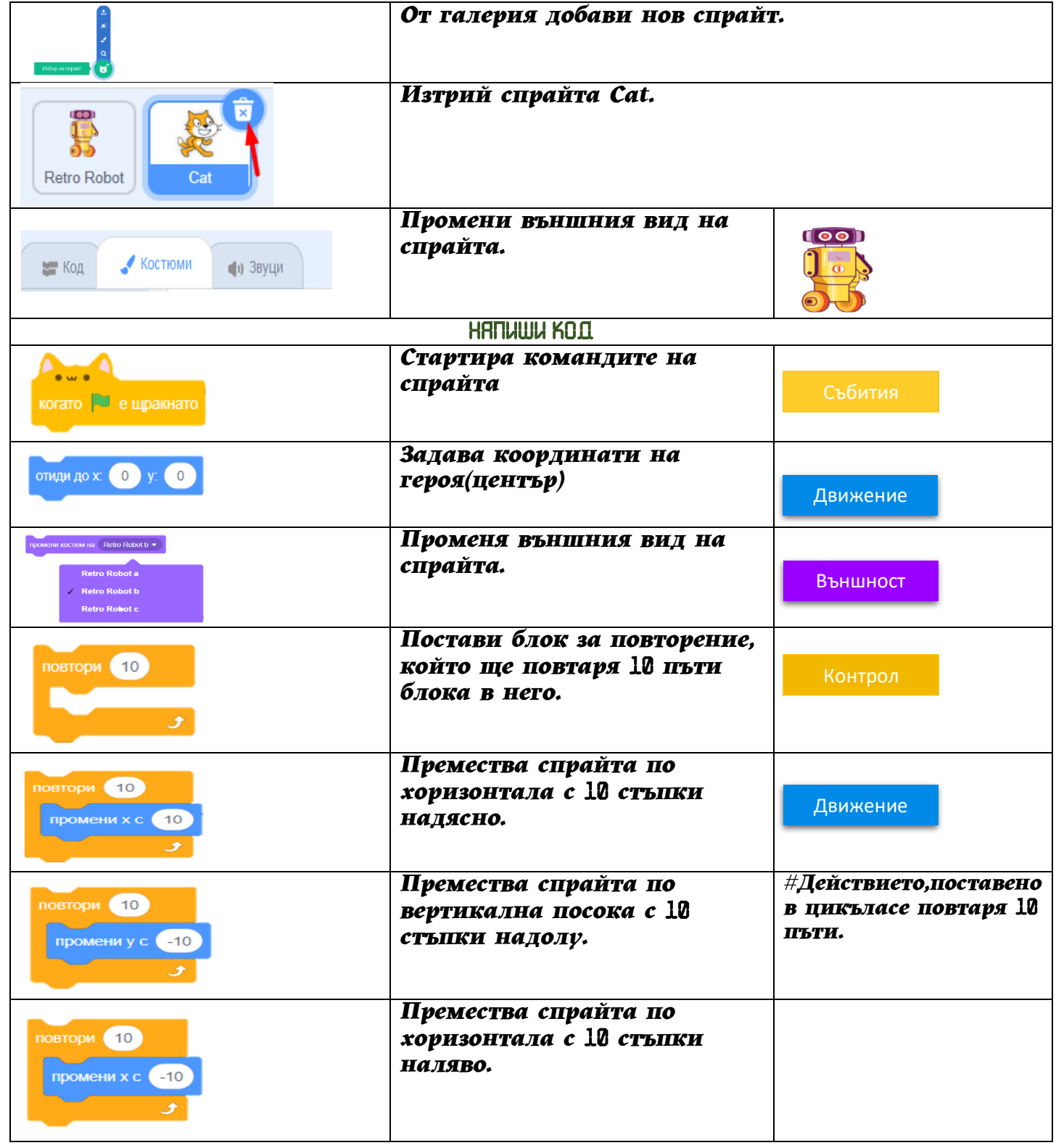

**College** 

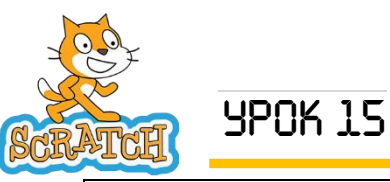

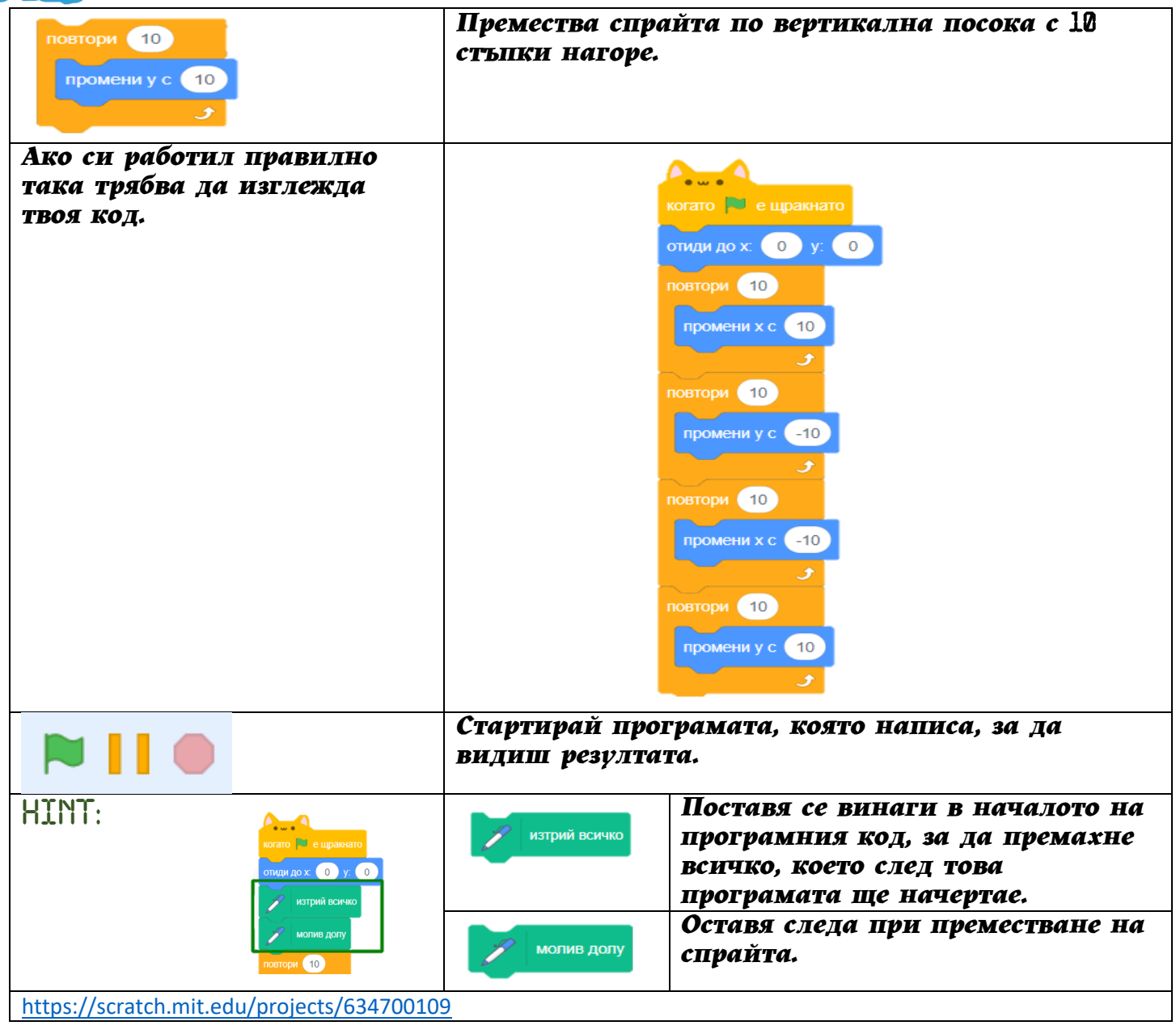